#### Browser Recommendations

- Browser:
	- Google Chrome
		- Version 50 or higher
		- available for free:

<https://www.google.com/intl/en/chrome/browser/desktop/index.html>

- Mozilla FireFox;
	- Version 46 or higher
	- available for free: <https://www.mozilla.org/en-US/firefox/all/>
- MicroSoft Internet Explorer
	- Version 11 (Follow configuration instructions on the next few pages)

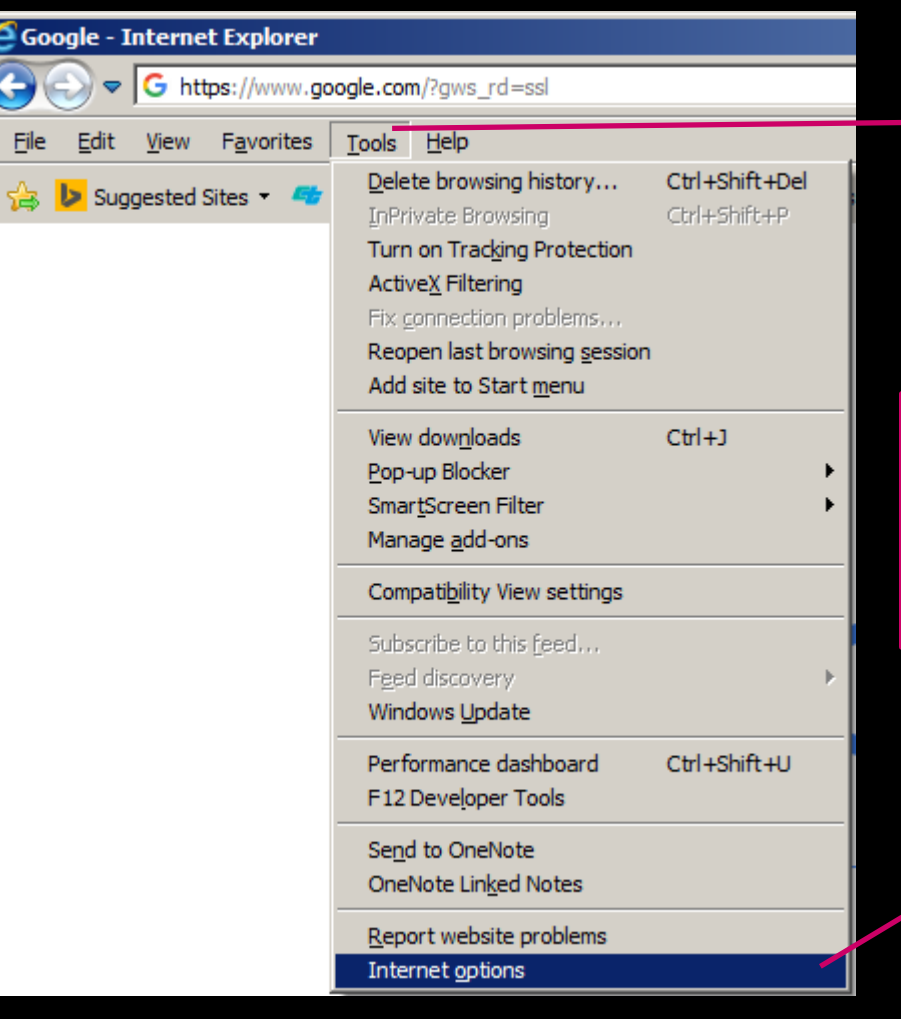

 $\frac{1}{4}$ 

#### **Select** "Tools" menu

#### **Select** "Internet options"

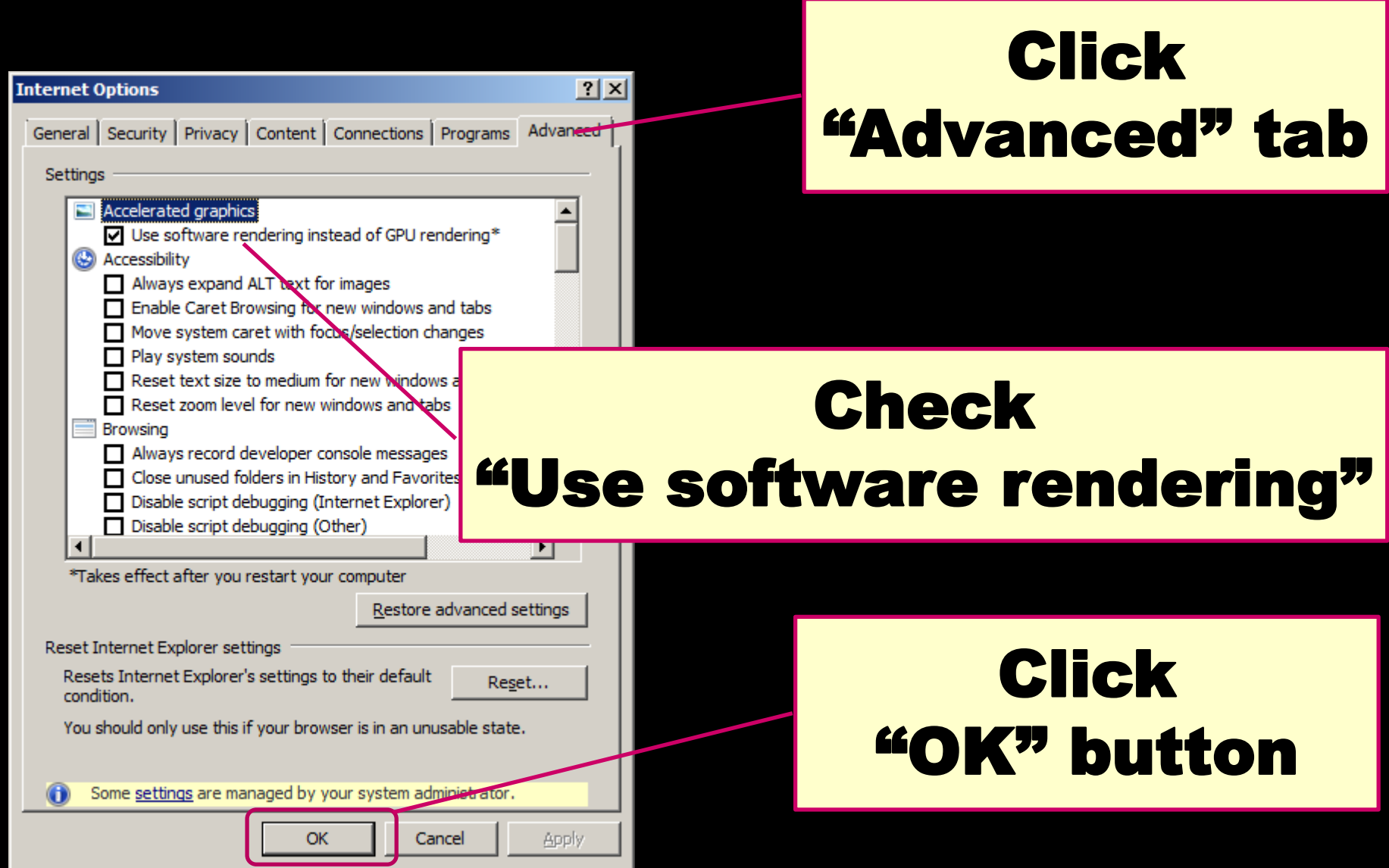

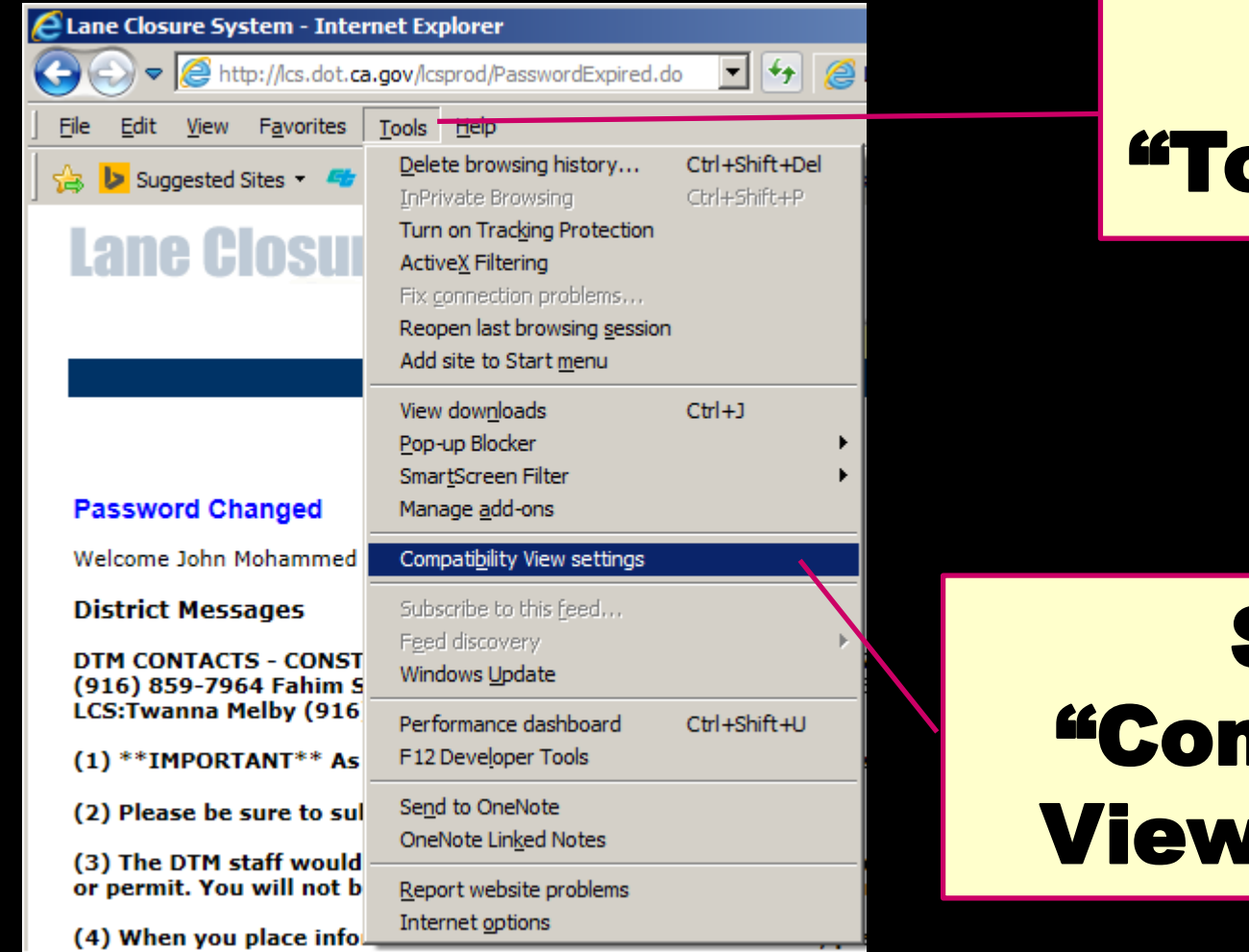

# **Select** bols" menu

#### Select npatibility **/Settings"**

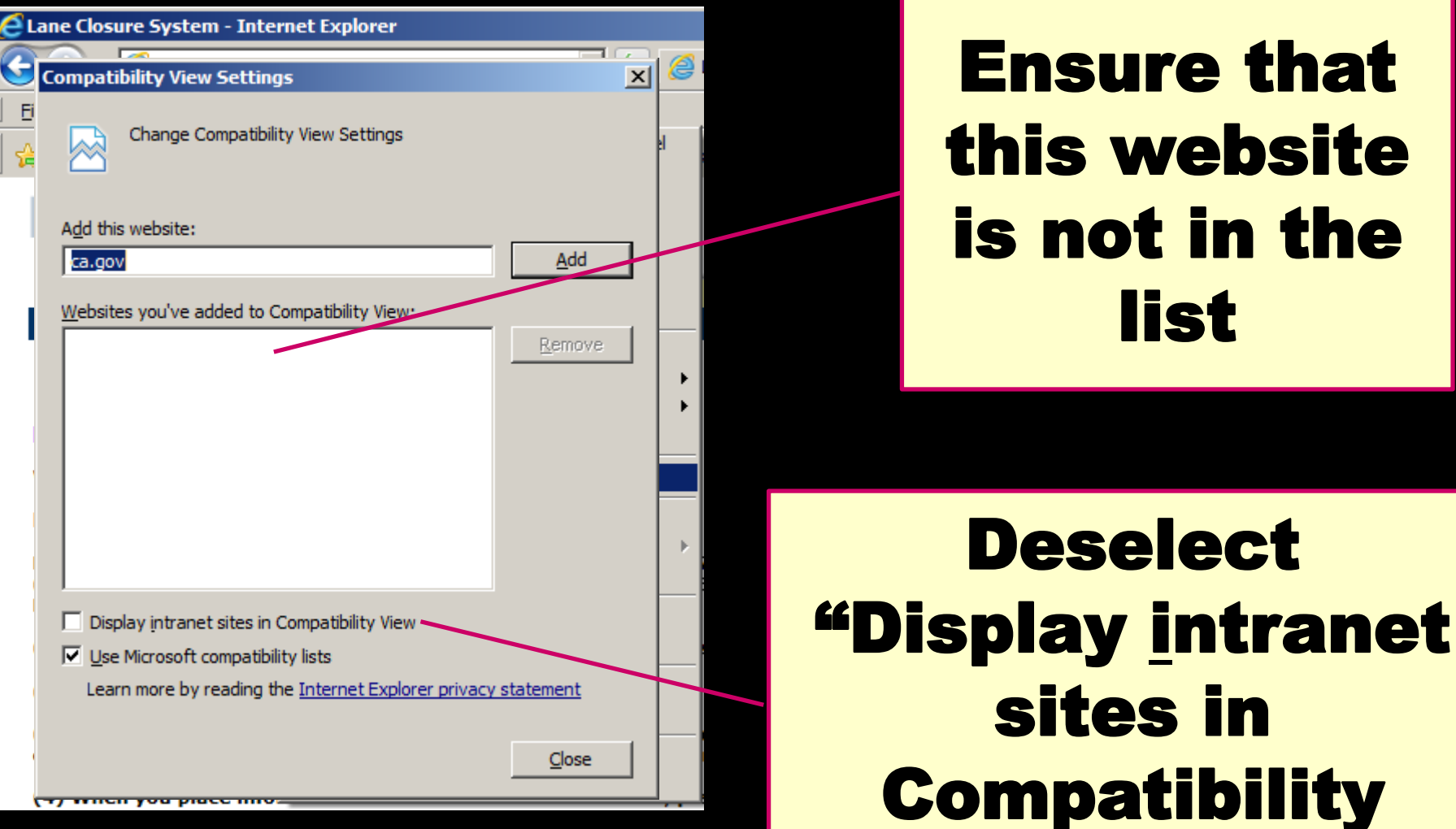

View"